# **A Visual Guide to VoipNow Charging**

Here's a visual guide to help you better understand the charging flow in VoipNow.

- [Charging levels](#page-0-0)
- [Charging per level](#page-0-1)
- [Examples](#page-0-2)

## <span id="page-0-0"></span>**Charging levels**

VoipNow comes with 4 charging levels: Administrator, Service Provider, Organizations and Users. Each level is charged by the upper entity:

- The Administrator is charged by the SIP channel provider
- The Service provider is charged by the Administrator
- The organization is charged by the Service Provider
- The Users are charged by Organizations.

Charging in VoipNow is based upon the idea of each level adding its own profit margin to the call cost.

## <span id="page-0-1"></span>**Charging per level**

Charging starts with the **channel call costs**: the administrator has to pay the SIP channel provider for terminating calls sent from VoipNow to the channel provider.

In order to make a profit, the administrator will add an amount of money on top of the **channel call cost** and charge the total cost for that call to the service provider. The **admin's call profit** is in the orange area.

The total admin cost (**channel call cost** in red together with the **ad min profit** in orange) is charged to the service provider.

Then it's the **service provider**'s turn to add his **profit** to the call cost, as paid to the admin - this is the green area. The total (**call cost** in red, **admin call profit** in orange and **service provider profit** in green) will be charged to the organization.

The **organization** adds its own **profit** (in blue) to the call cost - the final amount is what the user will pay to the organization for his calls.

To sum up: **call cost paid by an user** = **outgoing call cost** + **admi n call profit** + **service provider call profit** + **organization call profit**.

### <span id="page-0-2"></span>**Examples**

### **For relative charging**

To make it easier to understand, we will assume that all examples refer to the same dialed number and the same profit margins for relative call charging. This is how much each level will pay for the same call in relative charging setups, if each level uses the given coefficient for relative charging (i.e. admin charges 1.1\*channel call cost, service provider charges 1.1\*admin call cost, organization charges 1.1\*service provider call cost):

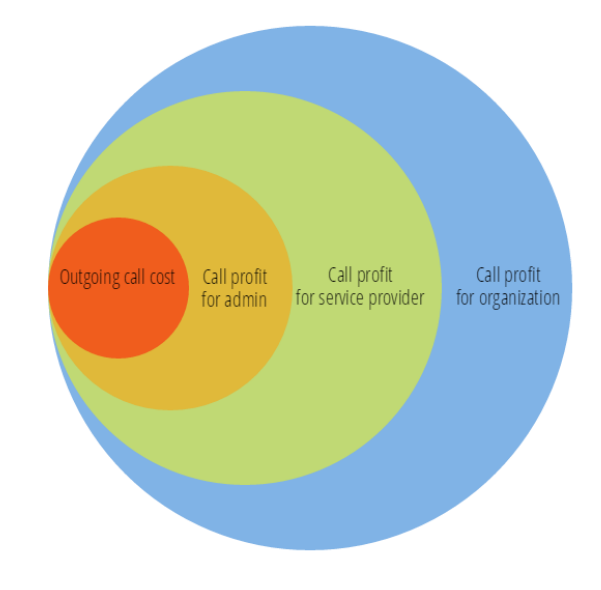

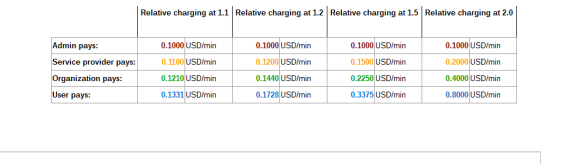

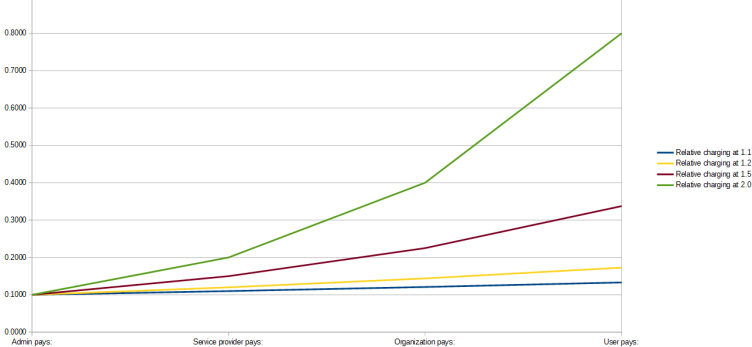

#### A simple formula can be given for relative call charging:

n onm

#### Cc = channel call cost Cl = call duration Ra = administrator relative charging coefficient Rs = service provider relative charging coefficient Ro = organization relative charging coefficient

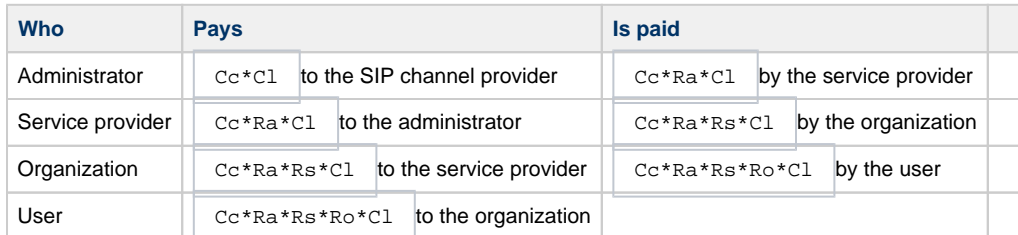

For a 10 minutes call with a channel cost of 0.1 USD and a global 1.1 relative charging coefficient, the user will pay  $Uc =$  (((0.1  $*$  1.1) \* 1.1) \* 1.1) \* 10 = 1.3310 USD.

### **For fixed charging**

This is how much each level will pay for the same call in fixed charging setups, assuming each level adds the same fixed amount to the call cost:

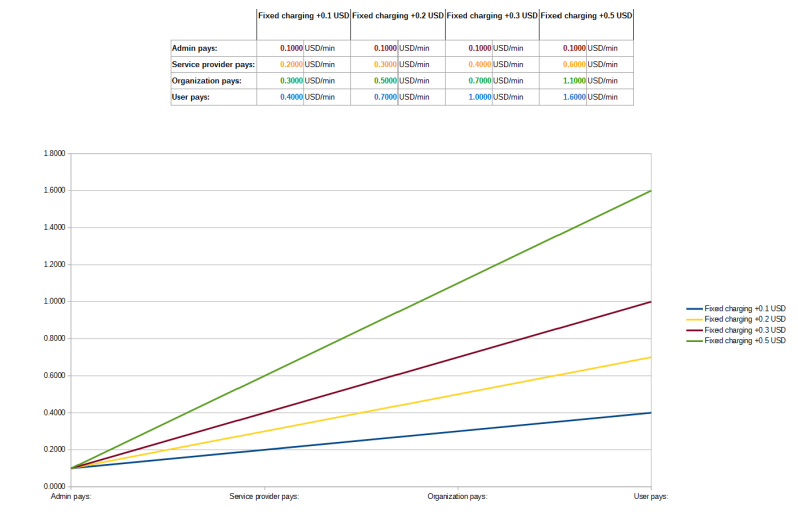